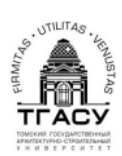

Министерство образования и науки Российской Федерации<br>Федеральное государственное бюджетное образовательное учреждение высшего образования<br>ТОМСКИЙ ГОСУДАРСТВЕННЫЙ АРХИТЕКТУРНО-СТРОИТЕЛЬНЫЙ УНИВЕРСИТЕТ"

# **НАСОСЫ, ВЕНТИЛЯТОРЫ И КОМПРЕССОРЫ**

### Методические указания к самостоятельному изучению дисциплины

Составитель А. В. Толстых

Томск 2017

Насосы, вентиляторы и компрессоры: методические указания к самостоятельному изучению дисциплины / сост. А.В. Толстых. – Томск: Изд-во Том. гос. архит.-строит. ун-та, 2017. – 40 с.

Рецензент к.т.н., доцент кафедры ТГС В.С. Рекунов Редактор к.т.н., доцент кафедры ТГС В.В. Пенявский

Методические указания к самостоятельному изучению дисциплины «Насосы, вентиляторы и компрессоры в системах теплогазоснабжения и вентиляции» для бакалавров направления «Строительство» профиля подготовки «Теплогазоснабжение и вентиляция» заочной формы обучения.

Рассмотрены и рекомендованы к изданию методическим семинаром кафедры теплогазоснабжения № 6 от 19.04.2017 г.

Срок действия с 1.09.2017

до 1.09.2022

Оригинал-макет подготовлен автором.

Подписано в печать 21.09.2017 Формат 90×90/16. Бумага офсет. Гарнитура Таймс. Уч.-изд. л. 0,895. Тираж 40 экз. Заказ №

Изд-во ТГАСУ, 634003, г. Томск, пл. Соляная, 2. Отпечатано с оригинал-макета в ООП ТГАСУ. *634003, г. Томск, ул. Партизанская, 15*

# **ОГЛАВЛЕНИЕ**

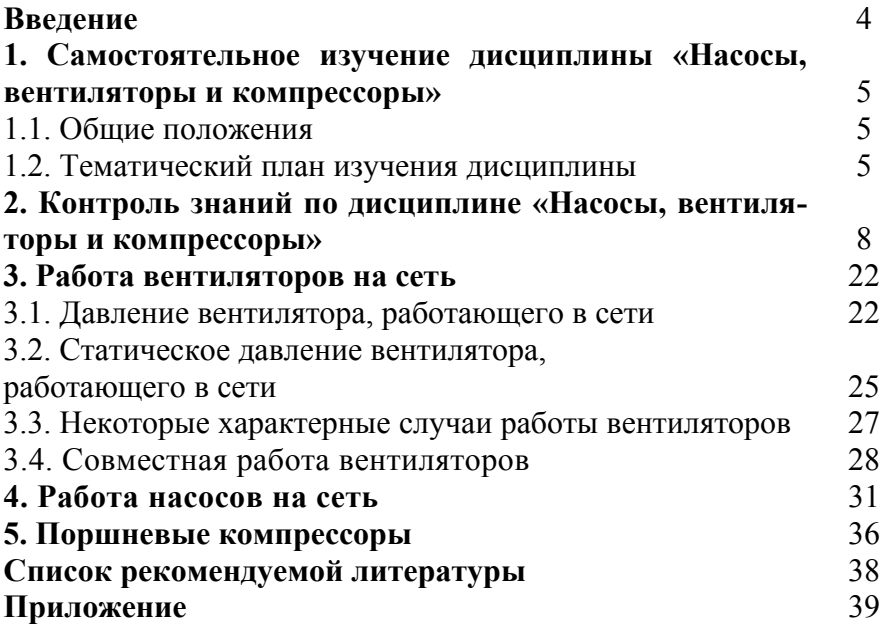

### **ВВЕДЕНИЕ**

При выполнении самостоятельной работы по дисциплине «Насосы, вентиляторы и компрессоры в системах теплогазоснабжения и вентиляции» у обучающихся формируются следующие компетенции и соответствующие уровни освоения:

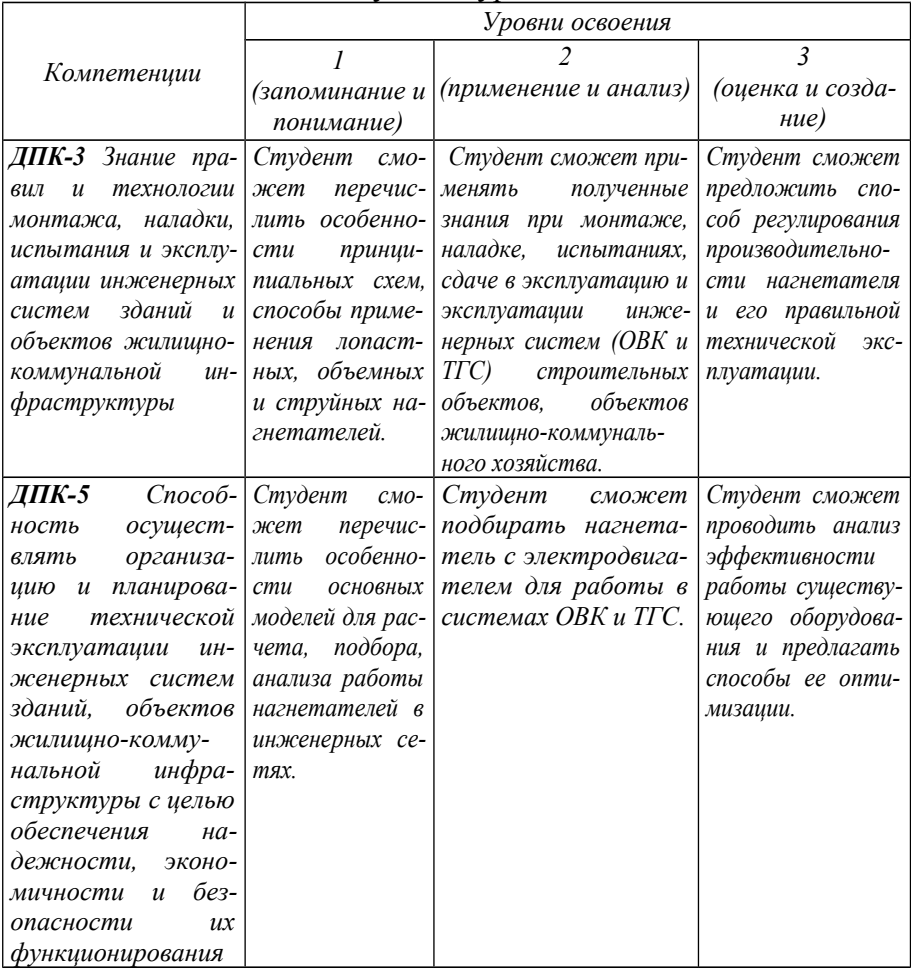

4

## **1. САМОСТОЯТЕЛЬНОЕ ИЗУЧЕНИЕ ДИСЦИПЛИНЫ «НАСОСЫ, ВЕНТИЛЯТОРЫ И КОМПРЕССОРЫ»**

### **1.1. Общие положения**

Распределение нагрузки по дисциплине «Насосы, вентиляторы и компрессоры»:

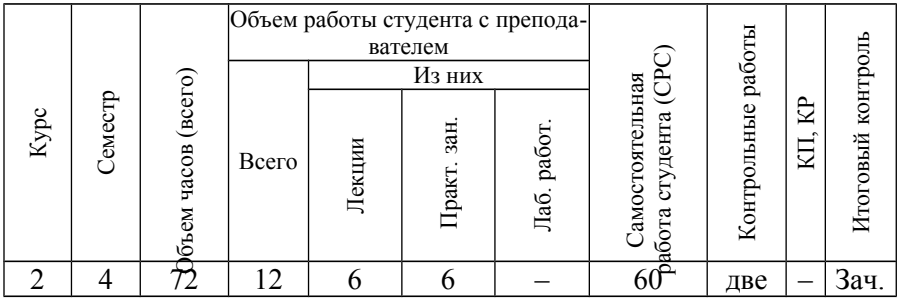

Объем и структура самостоятельной работы отражены в таблице:

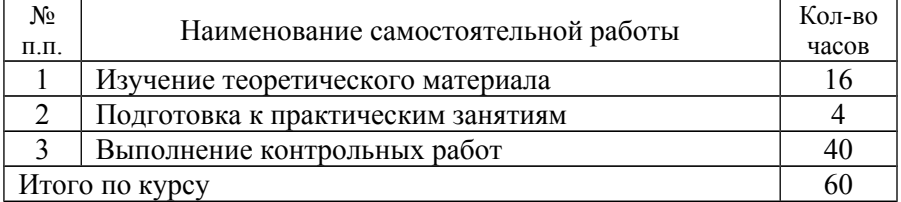

### **1.2. Тематический план изучения дисциплины**

## **Тема № 1** (2 часа)

*Принципы работы нагнетателей.* Объемные нагнетатели. Поршневые нагнетатели. Зубчатые и пластинчатые нагнетатели. Струйные нагнетатели. Лопастные нагнетатели. Центробежные нагнетатели. Диаметральные нагнетатели. Осевые нагнетатели. Вихревые нагнетатели.

#### *Контрольные вопросы*

1. Как классифицируются нагнетатели по принципу действия?

2. Расскажите об областях применения различных групп нагнетателей.

3. Перечислите основные достоинства и недостатки различных групп нагнетателей.

# **Тема № 2** (2 часа)

*Характеристики нагнетателей.* Общие сведения о характеристиках нагнетателей. Характеристики объемных нагнетателей. Характеристики центробежных нагнетателей. Пересчет характеристик. Универсальная и совмещенная характеристики. Коэффициент быстроходности.

### *Контрольные вопросы*

1. Какими пятью параметрами характеризуется работа нагнетателей?

2. Дайте определение характеристики нагнетателей.

3. Как изменяется производительность объемных нагнетателей с ростом давления?

4. Как изменяется полное давление центробежного нагнетателя с увеличением подачи?

5. Какие формулы используются для пересчета характеристик нагнетателя при изменении частоты вращения?

# **Тема № 3** (2 часа)

*Работа нагнетателей на сеть.* Характеристика сети. Метод наложения характеристик. Влияние изменения параметров нагнетателя на параметры системы нагнетатель–сеть. Влияние изменения характеристики сети на параметры системы нагнетатель–сеть.

## *Контрольные вопросы*

1. Дайте определение характеристики сети.

2. В чем заключается сущность метода наложения характеристик?

3. Как влияет изменение частоты вращения нагнетателя на параметры системы нагнетатель–сеть?

4. Как влияет изменение плотности перемещаемой среды на параметры системы нагнетатель–сеть?

5. Как влияет изменение сопротивления сети на параметры системы нагнетатель–сеть?

### **Тема № 4** (6 часов)

*Совместная работа нагнетателей.* Понятие о совместной работе. Параллельная работа одинаковых нагнетателей. Параллельная работа разных нагнетателей. Учет потерь давления на участках раздельной работы. Последовательная работа одинаковых нагнетателей. Последовательная работа разных нагнетателей. Сопоставление последовательной и параллельной работы.

### *Контрольные вопросы*

1. При параллельной работе нагнетателей происходит сложение расходов или давлений?

2. При последовательной работе нагнетателей происходит сложение расходов или давлений?

3. Для чего используют такие понятия как «участки раздельной работы» и «участки совместной работы»?

4. Опишите порядок построения характеристики системы параллельно работающих нагнетателей.

5. Во сколько раз увеличивается производительность системы при включении параллельно второго такого же нагнетателя?

6. Опишите порядок построения характеристики системы последовательно работающих нагнетателей.

7. Как осуществляется выбор мощности электродвигателя при параллельной работе 2 одинаковых нагнетателей?

8. Как осуществляется выбор мощности электродвигателя при последовательной работе 2 одинаковых нагнетателей?

9. Для чего используются условные характеристики нагнетателей?

# **Тема № 5** (2 часа)

*Регулирование работы нагнетателей.* Виды и принципы регулирования. Количественные и качественные методы регулирования производительности центробежных нагнетателей. Регулирование производительности объемных нагнетателей.

#### Контрольные вопросы

1. Как осуществляется регулирование дросселированием?

2. Как осуществляется регулирование перепусканием части жидкости на рециркуляцию?

3. Как осуществляется регулирование за счет изменения частоты вращения колеса нагнетателя?

4. Как осуществляется регулирование производительности вентиляторов с помощью направляющих аппаратов?

# 2. КОНТРОЛЬ ЗНАНИЙ ПО ДИСЦИПЛИНЕ

Самостоятельное изучение дисциплины «Насосы, венти- $\overline{M}$ компрессоры» предусматривает выполнение ляторы  $\mathcal{D}_{\mathcal{L}}$ контрольных работ:

1. Работа вентиляторов.

2. Работа насосов и компрессоров.

Номера вариантов задач и вопросов каждой задаче студент выбирает по буквам своей фамилии (повторяя ее при необходимости): в первой задаче - по первой букве, во второй - по второй, в третьей – по третьей и т. д. (табл.1).

 $T_{\alpha}$  $\zeta$ <sub>11110</sub> 1

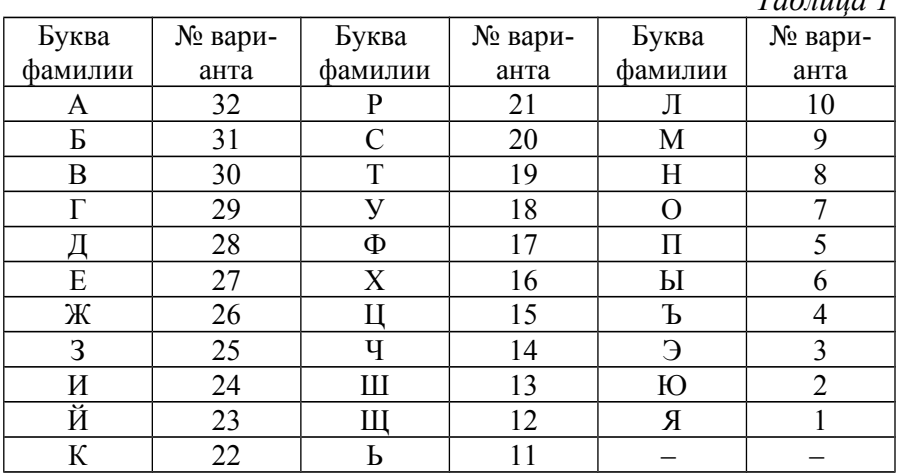

### **Контрольная работа № 1**

### *Работа вентиляторов*

*Задача 1.* Подобрать вентилятор для подачи воздуха *L* из резервуара с постоянным давлением *Р*0.вс в резервуар с постоянным давлением *Р*0.нг, через сеть воздуховодов, сопротивление которых при данном расходе воздуха составляет Δ*Р´*c, площадь сечения выхода из нагнетательного воздуховода в резервуар, куда нагнетается воздух,  $F = 0.2$  м<sup>2</sup>. Подобрать дутьевой вентилятор в случае, если оба резервуара открыты. Данные, необходимые для решения задачи, взять из табл. 2. При выполнении задания использовать в качестве образца пример решения на стр. 24.

*Задача 2.* Подобрать вентилятор при условии, что он должен иметь подачу воздуха *L*, потеря давления в сети Δ*Р´*c, площадь сечения выхода из сети равна площади сечения выхода из вентилятора *F*в. Как осуществить включение в сеть дополнительного сопротивления с потерей давления Δ*Р´*доп, не меняя вентилятора и его частоты вращения? Потерю давления в диффузоре считать известной, принять Δ*Р´*д = 2 Па. Данные, необходимые для решения задачи взять из табл. 2. При выполнении задания использовать в качестве образца пример решения на стр. 25.

*Задача 3.* Вначале вентилятор работает без сети, затем к нему подключается сеть (рис. 1–7). Потеря давления в диффузоре Δ*Р´*д = 30 Па; динамическое давление на выходе из диффузора  $P_{\text{A},\text{A}} = 50 \, \text{Ta}$ ; динамическое давление вентилятора *Pd*; потери давления во всасывающей и в нагнетательной сети одинаковы и равны Δ*Р´*c = 100 Па. Необходимо построить эпюру давлений в сети, выяснить, как влияют указанные различия на полное давление вентилятора, в координатах *P, L* схематически показать, куда сместится рабочая точка вентилятора после подключения к нему сети, если он будет работать с той же частотой вращения. Что нужно сделать, чтобы вентилятор после подключения сети подавал тот же объем воздуха? Величину *Pd* взять из табл. 3. При выполнении задания использовать в качестве образца пример решения на стр. 26.

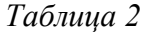

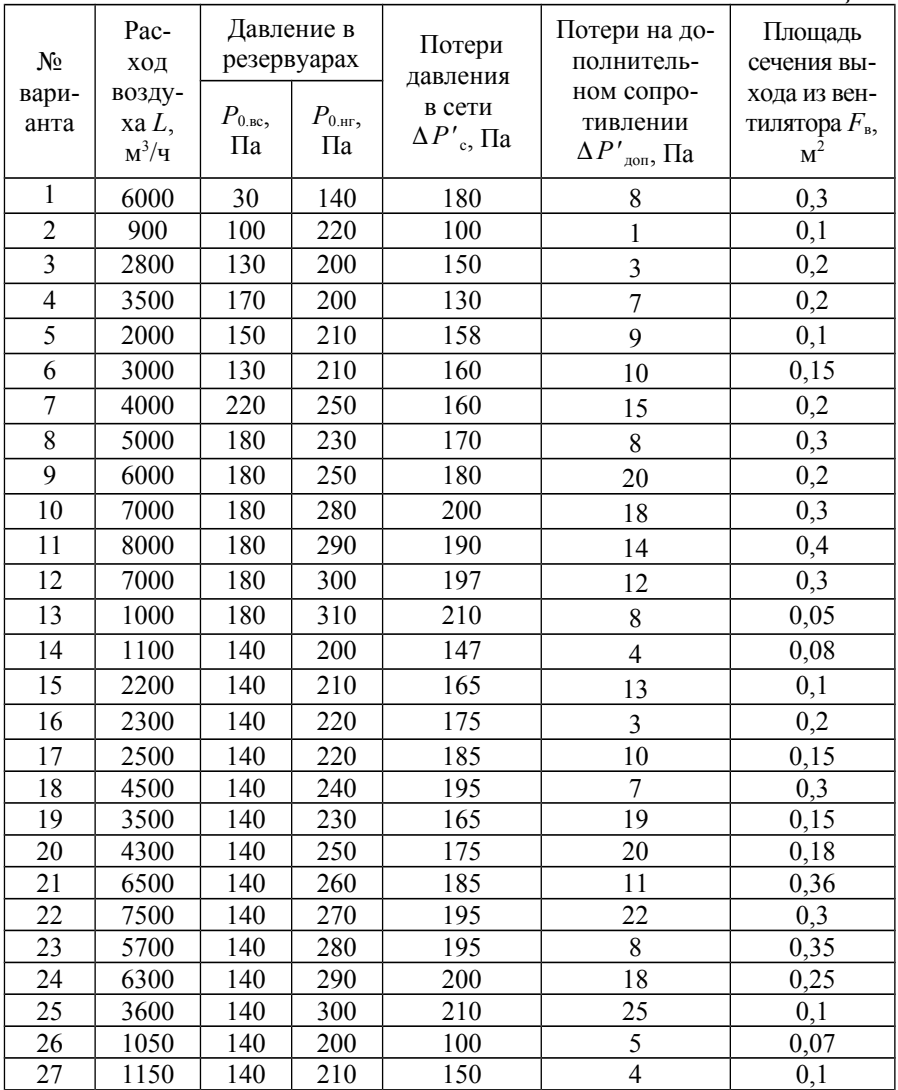

# *Окончание табл. 2*

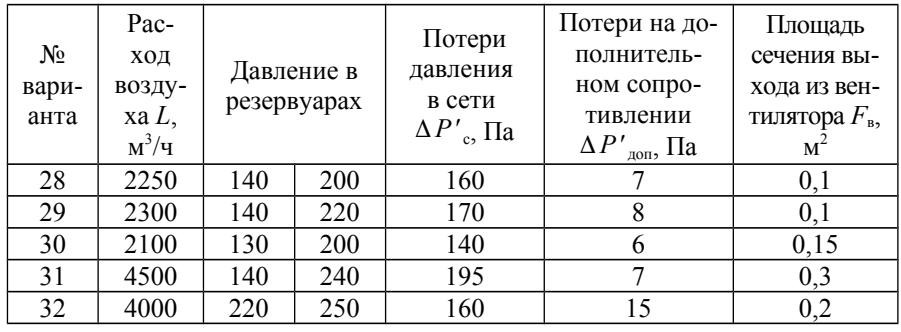

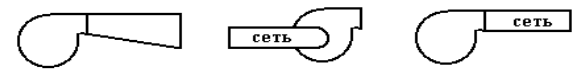

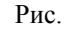

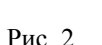

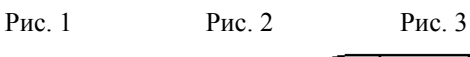

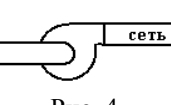

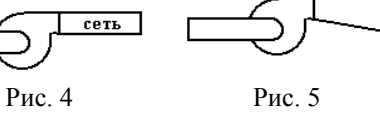

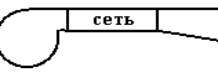

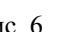

Рис. 6 Рис. 7

сеть

*Таблица 3*

| N <sub>2</sub><br>вари- | $P_d$ , $\Pi$ a | Вид сети, кото-<br>рая подключает- | $N_2$<br>вариан- | $P_d$ , $\Pi$ a | Вид сети, кото-<br>рая подключает- |
|-------------------------|-----------------|------------------------------------|------------------|-----------------|------------------------------------|
| анта                    |                 | ся к вентилятору<br>$(No$ рис.)    | та               |                 | ся к вентилятору<br>(№ рис.)       |
|                         | 150             |                                    | 17               | 300             |                                    |
| $\overline{c}$          | 160             |                                    | 18               | 100             |                                    |
| 3                       | 110             |                                    | 19               | 340             |                                    |
| $\overline{4}$          | 120             |                                    | 20               | 110             |                                    |
| 5                       | 140             |                                    | 21               | 200             |                                    |
| 6                       | 130             |                                    | 22               | 360             |                                    |
| 7                       | <b>200</b>      | h                                  | 23               | 160             |                                    |
| 8                       | 240             |                                    | 24               | 110             |                                    |

*Окончание табл. 3*

| N <sub>2</sub><br>вари-<br>анта | $P_d$ , $\Pi$ a | Вид сети, кото-<br>рая подключает-<br>ся к вентилятору<br>$(N°$ рис.) | $N_2$<br>вариан-<br>та | $P_d$ , $\Pi$ a | Вид сети, кото-<br>рая подключает-<br>ся к вентилятору<br>(№ рис.) |
|---------------------------------|-----------------|-----------------------------------------------------------------------|------------------------|-----------------|--------------------------------------------------------------------|
| 9                               | 300             |                                                                       | 25                     | 200             |                                                                    |
| 10                              | 100             |                                                                       | 26                     | 300             |                                                                    |
| 11                              | 150             | 6                                                                     | 27                     | 330             |                                                                    |
| 12                              | 220             |                                                                       | 28                     | 340             |                                                                    |
| 13                              | 200             |                                                                       | 29                     | 110             |                                                                    |
| 14                              | 300             | 5                                                                     | 30                     | 120             |                                                                    |
| 15                              | 350             | 6                                                                     | 31                     | 320             |                                                                    |
| 16                              | 320             |                                                                       | 32                     | 330             |                                                                    |

*Задача 4.* По известной характеристике вентилятора и характеристике участка сети (эти данные приведены в табл. 4, все вентиляторы одинаковые, все участки, обозначенные на схеме соединения вентиляторов, имеют одинаковые характеристики) графически определить положение общей рабочей точки трех вентиляторов, работающих совместно по схеме, изображенной на рисунке соответствующего варианта, и связанные с ней давление и расход. Определить режим работы каждого вентилятора. При выполнении задания использовать в качестве образца примеры решения на стр. 29–31.

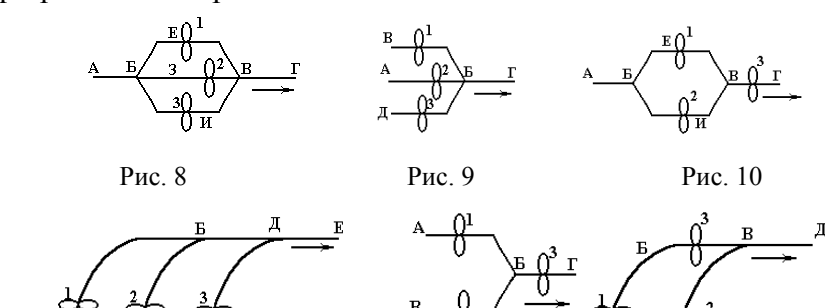

Рис. 11 Рис. 12 Рис. 13

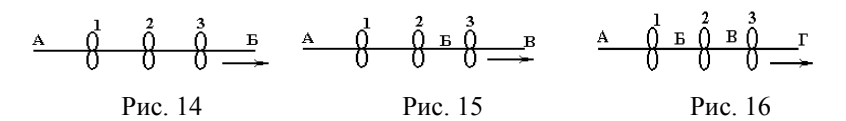

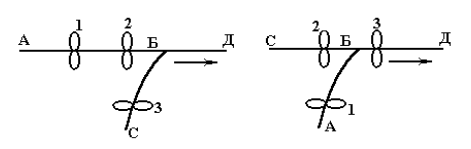

Рис. 17

Рис. 18

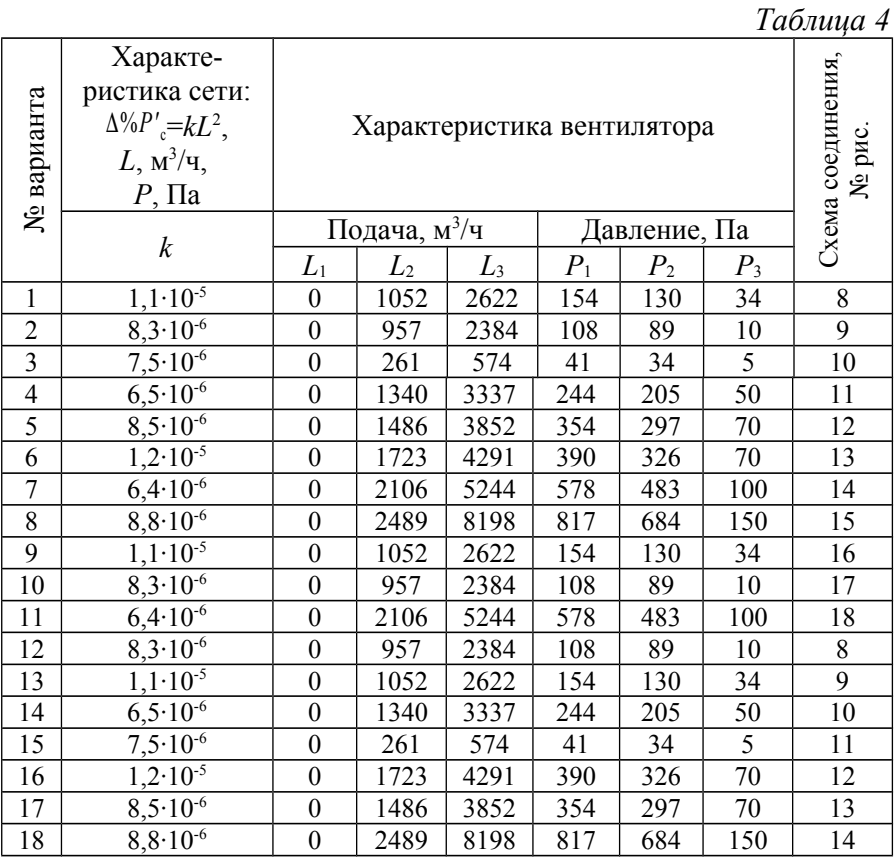

# Окончание табл 4

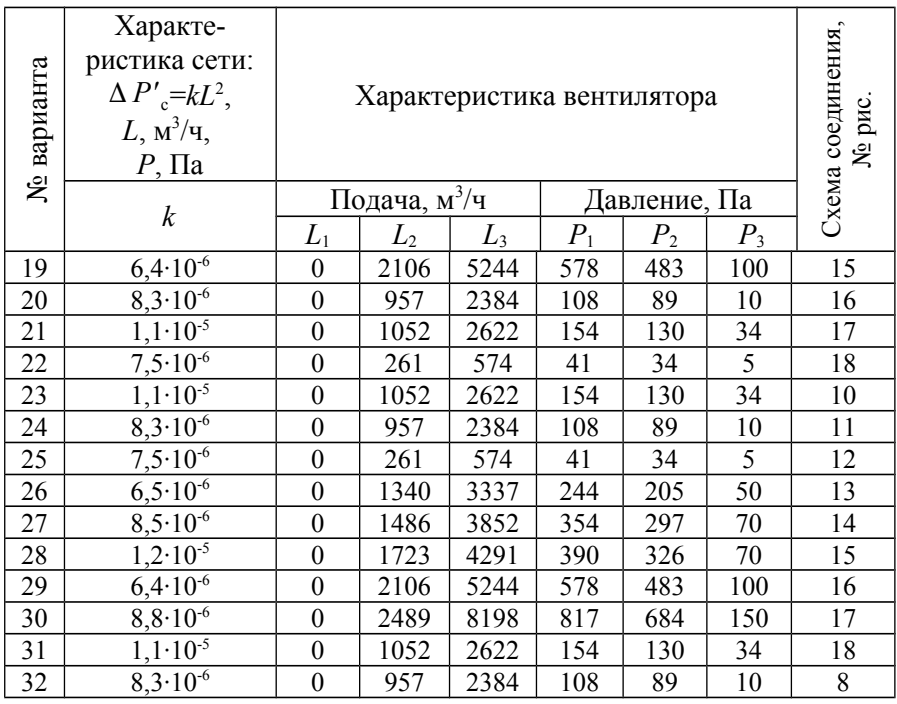

## Контрольная работа №2

### Работа насосов и компрессоров

Задача 5. Определить полный напор насоса производительностью О, если известны следующие величины: диаметр всасывающего патрубка  $d_{\text{sc}}$ , диаметр напорного патрубка  $d_{\text{H}}$ , показания манометра на напорном патрубке  $p<sub>m</sub>$ , показания вакуумметра на всасывающем патрубке  $p_{\rm s}$ , расстояние между точками замера  $p_{M}$  и  $p_{B} - \Delta h$ . Данные, необходимые для решения задачи, взять из табл. 5, учитывая, что 1 ат = 9,81·10<sup>4</sup> Па.

Указание. Задачу 1 решать, пользуясь формулой (7.1), стр. 32.

# Таблица 5

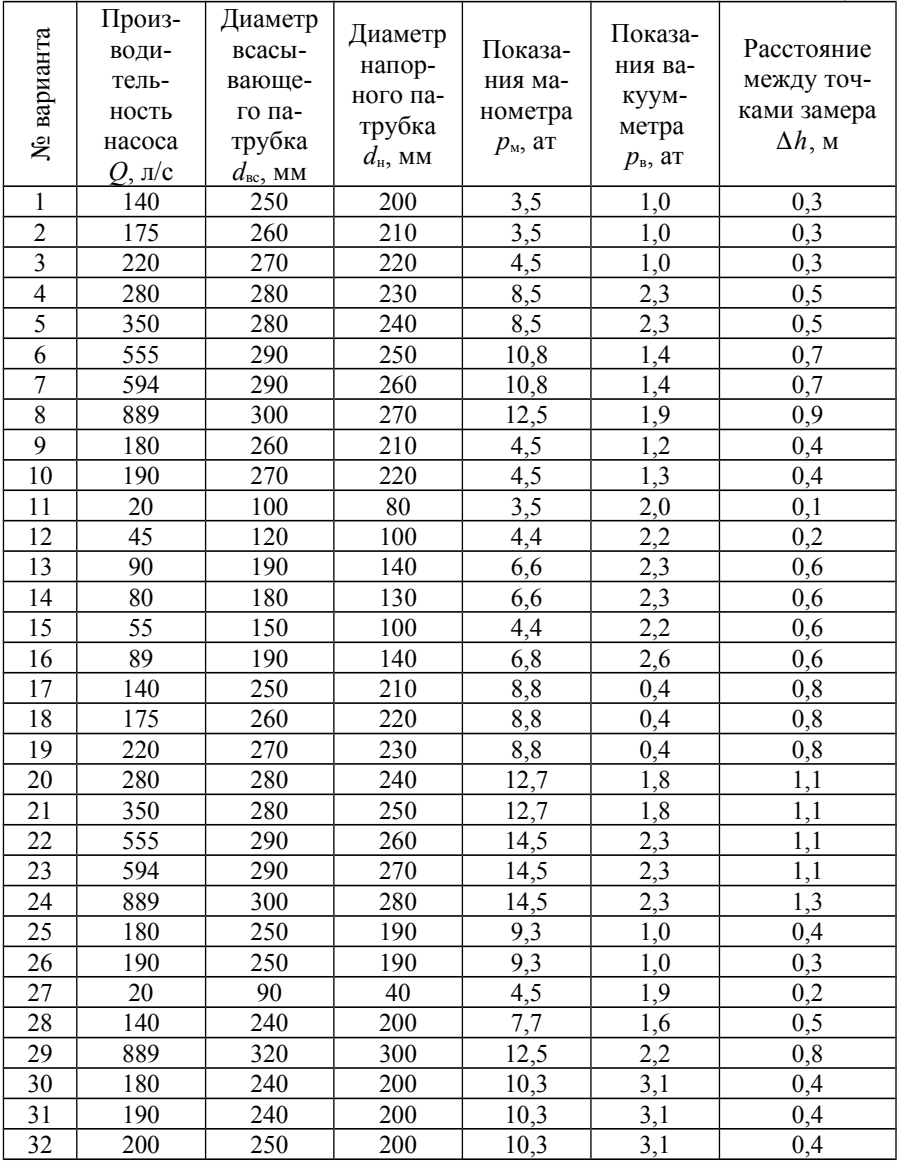

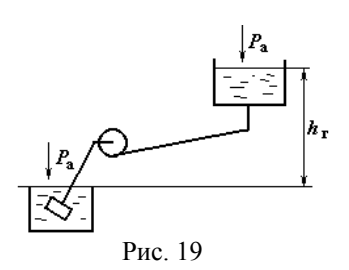

*Задача 6.* Центробежный насос перекачивает воду по трубопроводу (рис. 19) длиной *l* = 900 м, *d* = 120 мм, коэффициент гидравлического трения  $\lambda = 0.05$ ,  $\Sigma$ ξ = 14 – суммарный коэффициент местных сопротивлений. Перепад между уровнями жидкости в напорном и расходном резервуарах *h*г. Марка на-

соса и высота *h*г, а также ее знак определяются в соответствии с вариантом из табл. 6. Необходимо найти:

1. Подачу, напор и мощность, потребляемую насосом.

2. Подачу воды в трубопровод при последовательном включении двух одинаковых насосов.

3. Подачу воды в трубопровод при параллельном включении двух одинаковых насосов.

4. Как изменится подача и напор насоса при уменьшении частоты вращения рабочего колеса на 20%?

При выполнении задания использовать в качестве образца пример решения на стр. 33.

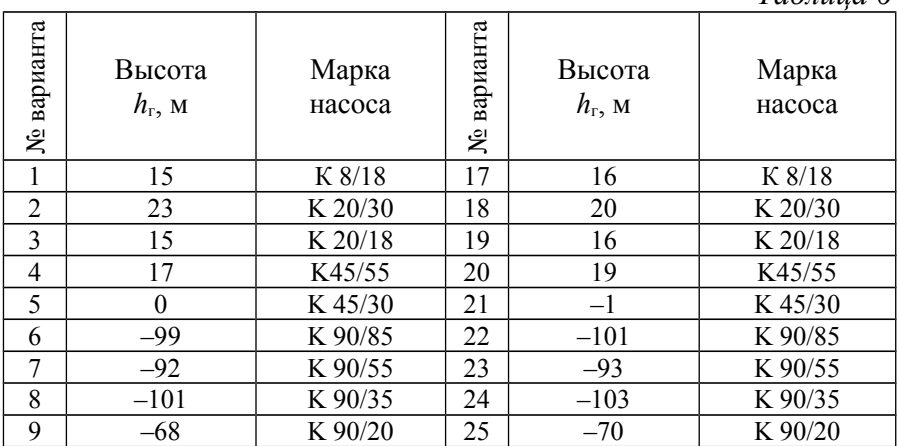

*Таблица 6*

Окончание табл. 6

| варианта<br>٤ | Высота<br>$h_{\rm r}$ , M | Марка<br>насоса | варианта<br>ৼ | Высота<br>$h_{\rm r}$ , M | Марка<br>насоса |
|---------------|---------------------------|-----------------|---------------|---------------------------|-----------------|
| 10            | $-313$                    | K160/30         | 26            | $-314$                    | K 160/30        |
| 11            | $-363$                    | K 160/20        | 27            | $-365$                    | K160/20         |
| 12            | $-869$                    | K 290/30        | 28            | $-880$                    | K 290/30        |
| 13            | $-896$                    | K 290/18        | 29            | $-898$                    | K 290/18        |
| 14            | $-98$                     | K 90/85         | 30            | $-69$                     | $K$ 90/20       |
| 15            | $-104$                    | K 90/35         | 31            | 18                        | K45/55          |
| 16            | $-367$                    | K 160/20        | 32            | $-890$                    | K 290/30        |

Таблица 7

Характеристики центробежных насосов типа К

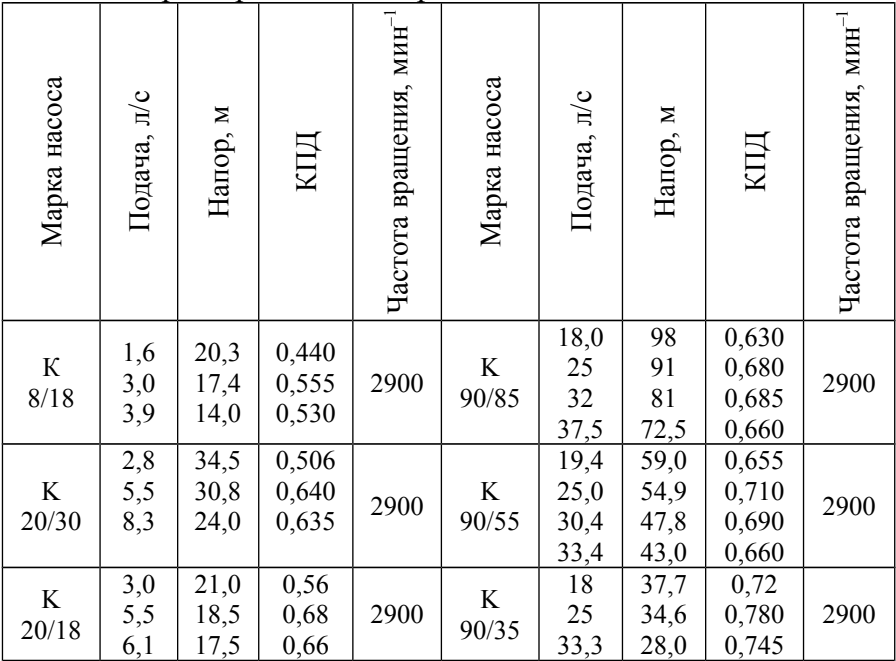

### *Окончание табл. 7*

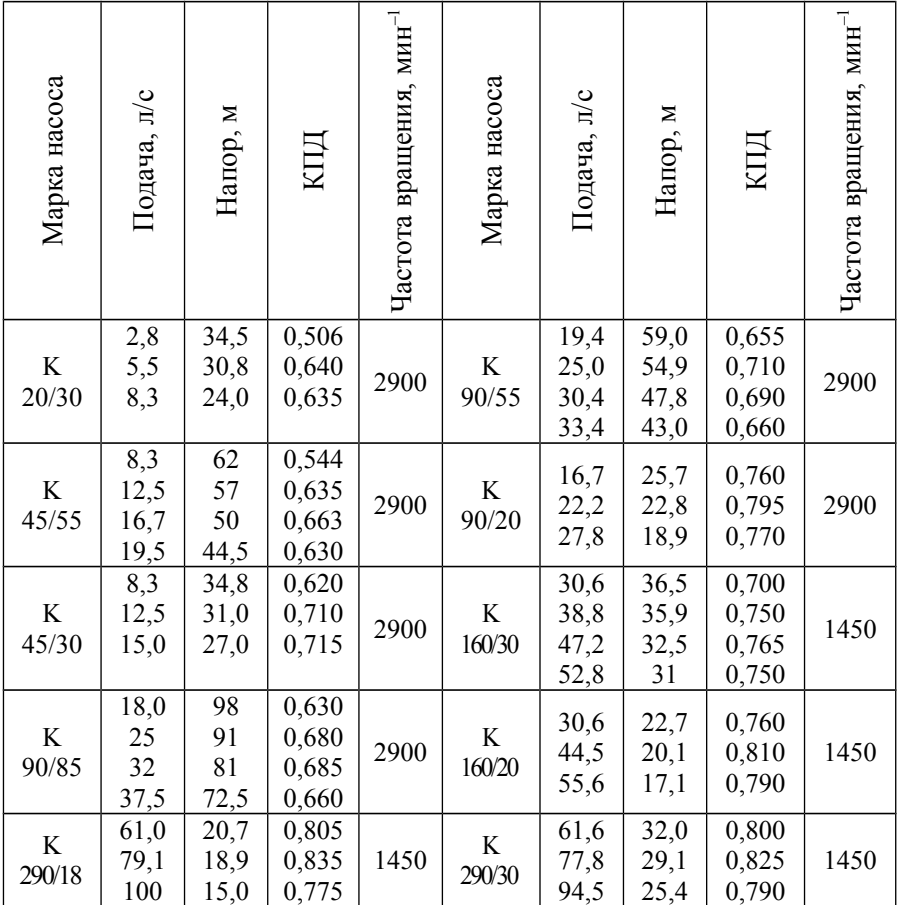

*Задача 7.* При работе на сеть с расходной характеристикой *k* трехцилиндровый поршневой насос двойного действия T-10/140 поднимает воду на высоту *h*. Используя его характеристику (рис. 20), необходимо определить давление, подачу, полезную и полную мощность, а также частоту вращения кривошипно-шатунного механизма, с которым насос будет работать в данной сети.

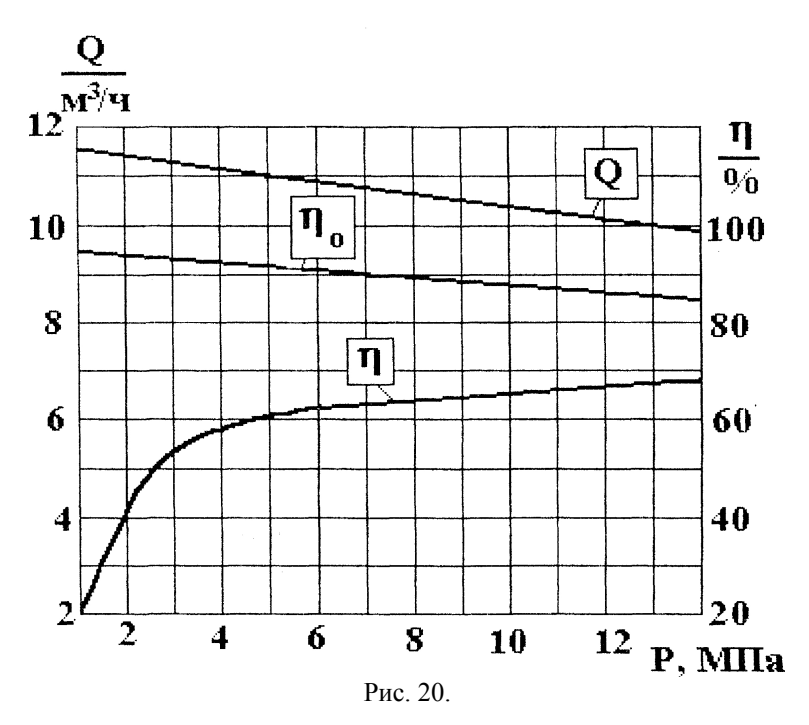

Площадь поршня F = 30 см<sup>2</sup>, ход поршня S = 7,7 см, Другие данные необходимые для решения задачи взять из табл. 8.

*Указание.* График характеристики сети строить, пользуясь соотношением

$$
Q = \sqrt{\frac{1}{k} \left( \frac{P}{Y} - h_{\rm r} \right)},
$$

которое вытекает из уравнения  $P = \gamma(h_r + kQ^2)$ . Давление, подача и коэффициенты  $\eta_0$  и  $\eta$  насоса в данной сети определяются рабочей точкой – точкой пересечения характеристики сети и кривой *Q*. Полная и полезная мощность, частота вращения кривошипно-шатунного механизма определяются по формулам (7.4) – (7.6), стр. 32.

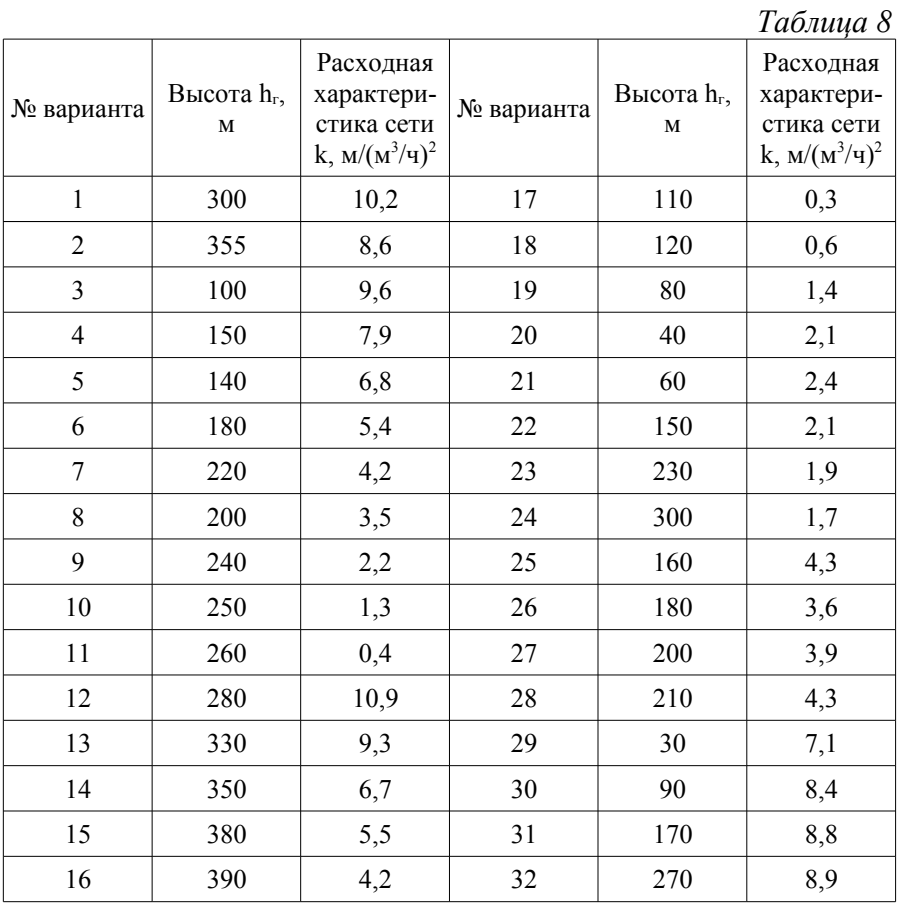

*Задача 8.* Одноцилиндровый одноступенчатый поршневой компрессор сжимает воздух от атмосферного давления *Р*1 = 0,1 МПа до требуемого давления *Р*2. Определить эффективную мощность привода компрессора и необходимую мощность электродвигателя с запасом 10 % на перегрузку, если диаметр цилиндра *D*, ход поршня *S*, частота вращения вала *n*, относительный объем вредного пространства  $\delta = 0.05$ , показатель политропы расширения остающегося во вредном объеме газа *m*, коэффициент, учитывающий уменьшение давления газа при всасывании.  $\eta_p = 0.94$  и эффективный адиабатный КПД компрессора  $\eta_{e, \alpha\alpha} = 0.75$ . Данные для расчета принять по табл. 9. При выполнении задания использовать в качестве образца пример решения на стр. 37.

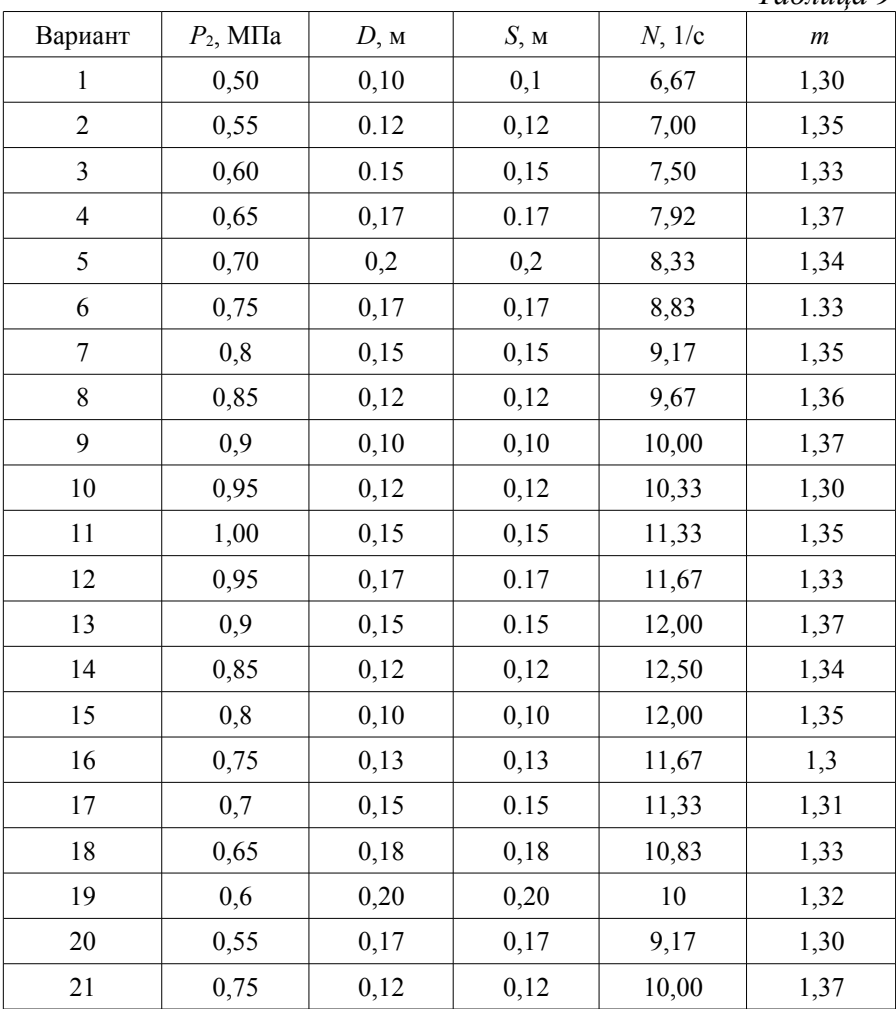

 $Ta\delta$ mua 9

Окончание табл. 9

| Вариант | $P_2$ , M $\Pi$ a | D, M | S, M | $N$ , $1/c$ | $\boldsymbol{m}$ |
|---------|-------------------|------|------|-------------|------------------|
| 22      | 0,85              | 0,13 | 0,13 | 10,33       | 1,34             |
| 23      | 0,8               | 0,14 | 0,14 | 11,33       | 1.33             |
| 24      | 0,75              | 0,15 | 0,15 | 11,67       | 1,35             |
| 25      | 0,7               | 0,16 | 0,16 | 12,00       | 1,36             |
| 26      | 0,65              | 0,17 | 0,17 | 13          | 1,3              |
| 27      | 0,60              | 0,18 | 0,18 | 7,92        | 1,33             |
| 28      | 0,65              | 0,19 | 0,19 | 8,33        | 1,37             |
| 29      | 0,70              | 0,2  | 0,2  | 8,83        | 1,34             |
| 30      | 0,75              | 0,12 | 0,12 | 9,17        | 1.33             |
| 31      | 0,8               | 0,15 | 0,15 | 9,67        | 1,35             |
| 32      | 0,85              | 0,18 | 0,18 | 10,00       | 1,38             |

### 3. РАБОТА ВЕНТИЛЯТОРОВ НА СЕТЬ

#### 3.1. Давление вентилятора, работающего в сети

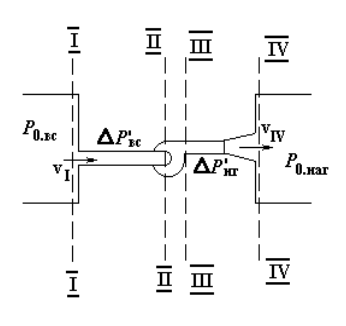

Рассмотрим случай, когда вентилятор засасывает воздух из резервуара настолько большой величины, что статическое давление в нем  $P_{0,\text{sc}}$  можно считать все время постоянным, затем перемещает воздух по всасывающему участку и через нагнетательный участок выбрасывает его во второй резервуар, давление в котором  $P_{0,\text{nr}}$  также не изменяется, причем  $P_{0,\text{th}} \neq P_{0,\text{BC}}$  (рис. 21).

Рис. 21

Полное давление, развиваемое вентилятором при работе в данной сети, можно определить по следующей формуле:

 $P = P_{\text{III}} - P_{\text{II}} = (P_{0,\text{HT}} - P_{0,\text{BC}}) + (\Delta P_{\text{BC}}' + \Delta P_{\text{HT}}') + P_{\text{AC}}$ , (6.1) где Δ*P'*вс, Δ*P'*нг – потери давления на всасывающем и нагнетательном участках сети,  $P_{\text{\tiny AC}} = \rho v_{\text{\tiny IV}}^2/2 - \mu$ инамическое давление воздуха на выходе из сети.

В обычных вентиляционных системах, где давления в объемах всасывания и нагнетания одинаковы и соответствуют барометрическому, последнее уравнение упрощается и принимает вид:

 $P = (\Delta P'_{\text{BC}} + \Delta P'_{\text{HD}}) + P_{\text{AC}}.$  (6.2) Фактические производительность, давление, потребляемая мощность и КПД вентилятора, работающего в сети, соответствуют точке пересечения кривой полного давления вентилятора с характеристикой этой сети; эту точку принято называть рабочей точкой. Вентилятор, работая с различной частотой и на сети с разными характеристиками, будет подавать разные объемы воздуха и создавать различные давления.

Потеря давления в обычной вентиляционной сети воздуховодов определяется уравнением

$$
\Delta P_c = \lambda l \frac{\Pi}{f} \rho \frac{v^2}{2} + \sum \xi \rho \frac{v^2}{2},
$$
 (6.3)

где ξ – коэффициент трения в воздуховоде, *l* – длина воздуховода, П – периметр сечения воздуховода, *f* – площадь сечения воздуховода, ρ – плотность воздуха, Σξ – суммарный коэффициент потерь на местных сопротивлениях, *v –* скорость воздуха. Для одной и той же сети уравнение (6.3) можно записать как

$$
\Delta P'_{c} = kL^{2}. \tag{6.4}
$$

Статическое давление вентилятора (*Ps*), работающего в вентиляционной сети, расходуется на преодоление сопротивления сети за вычетом разности между динамическим давлением на выходе воздуха из вентилятора (*Pd*) и динамическим давлением на выходе воздуха из сети:

$$
P_s = \Delta P_c - (P_d - P_{\text{a.c}}). \tag{6.5}
$$

*Пример.* Подобрать дутьевой вентилятор для подачи воздуха  $L = 2000$  м<sup>3</sup>/ч из резервуара с постоянным давлением  $P_{0.\text{BC}} = 100$  Па в резервуар с постоянным давлением  $P_{0,\text{HF}} = 150 \text{ }\text{Ta}$ , через сеть воздуховодов, сопротивление которых при данном расходе воздуха составляет Δ*P'*c = 70 Па; площадь сечения выхода из нагнетательного воздуховода в резервуар, куда нагнетается воздух,  $F = 0.2$  м<sup>2</sup>. Подобрать дутьевой вентилятор, когда оба резервуара открыты.

*Решение.* Скорость выхода воздуха из нагнетательного воздуховода

$$
v = \frac{L}{3600 \cdot F} = \frac{2000}{3600 \cdot 0.2} \approx 2.8
$$
 m/c.

Динамическое давление в этом сечении  $P_{\text{\tiny AC}} = \rho v^2 / 2 = 1, 2 \cdot 2, 8^2 / 2 \approx 4, 7$  Па.

Вентилятор должен создавать давление  $P = (P_{0,\text{HF}}-P_{0,\text{BC}}) + \Delta P'_{\text{c}} + P_{\text{AC}} = (150-100) + 70 + 4.7 = 124.7 \text{ }\text{Hz}.$ 

С помощью характеристик вентиляторов, приведенных в приложении, выбираем нагнетатель, обеспечивающий при расходе 2000 м<sup>3</sup>/ч давление чуть большее 124,7 Па, это вентилятор 06-300 № 3,2 с угловой скоростью вращения рабочего колеса  $\omega = 250$  рад/с, что соответствует частоте вращения

 $n = \omega 60/(2\pi) = 25060/6, 28 = 2389 \text{ mm}^{-1}.$ 

Если оба резервуара открыть, то давление в них будет барометрическим, и вентилятор должен обеспечить давление

 $P = \Delta P'_{c} + P_{\pi c} = 70 + 4.7 = 74.7$  Па.

Можно выбрать вентилятор 06-300 № 6,3 с угловой скоростью вращения рабочего колеса ω = 100 рад/c, что соответствует частоте вращения  $n = 100.60/6, 28 = 955$  мин<sup>-1</sup>.

## **3.2. Статическое давление вентилятора, работающего в сети**

Статическое давление вентилятора, работающего в вентиляционной сети, расходуется на преодоление сопротивления сети за вычетом разности между динамическим давлением на выходе воздуха из вентилятора (*Pd*) и динамическим давлением на выходе воздуха из сети:

$$
P_s = \Delta P_c' - (P_d - P_{\text{ac}}). \tag{6.6}
$$

*Пример.* Подобрать вентилятор при условии, что он должен иметь подачу воздуха  $L = 6000$  м<sup>3</sup>/ч, потеря давления в сети  $\Delta$   ${P^{\,\prime}}_{\rm c}$  = 200 Па, площадь сечения выхода из сети равна площади сечения выхода из вентилятора  $F_{\text{\tiny B}} = 0.37$  м<sup>2</sup>. Как осуществить включение в сеть дополнительного сопротивления с потерей давления  $\Delta P'_{\text{non}}$  = 7 Па, не меняя вентилятора и его частоты вращения? Потерю давления в диффузоре считать известной, принять  $\Delta P'$ <sub>n</sub> = 2  $\Pi$ а.

*Решение.* Для определения динамического давления найдем скорость воздуха, вытекающего из сети и соответствующее динамическое давление:

$$
v = \frac{L}{3600 \cdot F} = \frac{6000}{3600 \cdot 0,37} = 4,5 \text{ m/c};
$$
  
\n
$$
P_{\text{ac}} = P_d = \rho v^2 / 2 = 1,2 \cdot 4,5^2 / 2 = 12,15 \text{ Tla}.
$$
  
\nBhuucnum nombre \n
$$
P = \Delta P_c' + P_{\text{ac}} = 200 + 12 = 212 \text{ Tla}.
$$

С помощью характеристик вентиляторов, приведенных в приложении, выбираем вентилятор 06-300 № 5 с угловой скоростью вращения рабочего колеса ω = 200 рад/c, что соответствует частоте вращения

 $n = \omega 60/(2\pi) = 200.60/6, 28 = 1910 \text{ mm}^{-1}.$ 

После подключения дополнительного сопротивления в 7 Па, давление, создаваемое вентилятором, остается прежним – 212 Па. Определим динамическое давление воздуха на выходе из сети

 $P_{\text{ac}} = P - \Delta P'_{\text{c}} - \Delta P'_{\text{a}} = 212 - 200 - 2 = 10 \text{ Hz}.$ 

Такое динамическое давление может быть получено при

скорости

$$
v_1 = \sqrt{2 P_{\mu c}/\rho} = \sqrt{2.10/1,2} = 4.1
$$
 m/c.

Площадь сечения выхода из сети (диффузора) должна быть

$$
F_1 = \frac{L}{3600 \, v_1} = \frac{L}{3600 \cdot 4.1} = 0.407 \, \text{m}^2.
$$

Установка диффузора с площадью сечения выхода 0,407 м<sup>2</sup> позволяет вентилятору преодолеть добавочное сопротивление, присоединенное к сети.

### **3.3. Некоторые характерные случаи работы вентиляторов**

Для более ясного и правильного представления об особенностях работы вентиляторов в сети весьма полезно рассмотреть некоторые характерные случаи такой работы и для сравнения – работу вентилятора без сети.

*Пример.* Вначале вентилятор работает без сети, затем к нему подключается сеть (рис. 22). Потеря давления в диффузо $pe \Delta P'_0 = 30 \Pi a$ ; динамическое давление на выходе из диффузора  $P_{\mu} = 50 \text{~Hz}$ ; динамическое давление вентилятора  $P_d = 150 \text{~Hz}$ ; потеря давления во всасывающей сети  $\Delta P'_{\text{BC}} = 100$  Па; потеря давления в нагнетательной сети  $\Delta P'_{\text{irr}} = 150$  Па. Необходимо построить эпюру давлений в сети, выяснить, как влияют указанные различия на полное давление вентилятора, в координатах *P*, *L* показать, куда cместится рабочая точка вентилятора после подключения к нему сети, если он будет работать с той же частотой вращения. Что нужно сделать, чтобы вентилятор после подключения сети подавал тот же объем воздуха?

*Решение.* В случае, когда вентилятор работает без сети, уравнение (2.7) примет вид  $P^I = P_d = 150$  Па; статическое давление  $P_s^{\text{I}}=0$ ; режим вентилятора соответствует рабочей точке А на характеристике вентилятора (рис. 23). На эпюре давлений с линией барометрического давления **аб** полное давление изображе-

26

но столбиком  $P_d$ . Пусть вентилятор работает на сеть, тогда, учитывая, что  $P_{\mu}^{\text{V}} = P_{\mu} = 50 \text{ Ta}$ , полное давление, создаваемое вентилятором, можно найти следующим образом:

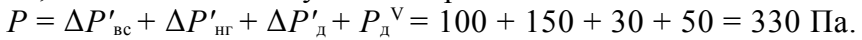

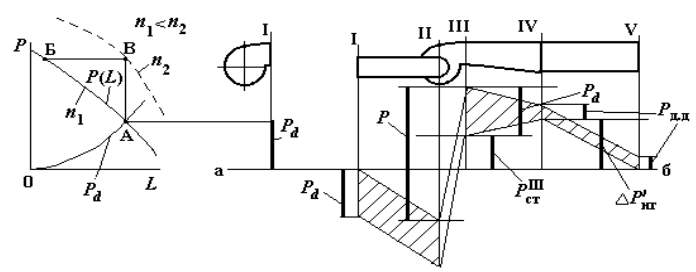

Рис. 22

Составим уравнение Бернулли для сечений IV и V:

$$
P_{\rm cr}^{\rm IV} + P_{\rm A}^{\rm IV} = P_{\rm cr}^{\rm V} + P_{\rm A}^{\rm V} + \Delta P'_{\rm HF},
$$

 $P_{\mu}^{\text{IV}} = P_{\mu}^{\text{V}} = P_{\mu}^{\text{V}} = 50 \text{ Ta} \text{ u} P_{\text{cr}}^{\text{V}} = 0$ , следовательно,  $P_{\text{cr}}^{\text{IV}} = \Delta P_{\text{H}}^{\text{V}} = 150 \text{ Ta}$ , а полное давление в сечениях IV и V:

$$
PIV = PcrIV + PA,A = 150 + 50 = 200
$$
 Ta;  

$$
PV = PAV = PA,A = 50
$$
 Ta.

Составим уравнение Бернулли для сечений III и IV:

 $P_{cr}$   $+ P_{\pi}$   $= P_{cr}$   $+ P_{\pi}$   $+ P_{\pi}$   $+ \Delta P_{\pi}$ 

 $P_{\mu}$ <sup>III</sup> =  $P_d$  = 150 Па,  $P_{\mu}$ <sup>IV</sup> =  $P_{\mu,\mu}$  = 50 Па и  $P_{\text{cr}}$ <sup>IV</sup> = 150, следователь- $\overrightarrow{P_{cr}}$   $P_{cr}$   $\overrightarrow{H}$  = (150 + 50 + 30) – 150 = 80  $\Pi$ a, a  $P$ <sup>III</sup> = 80 + 150 = 230  $\Pi$ a.

Далее определии полное давление в сечении II:<br> $P^{\text{II}} = P_{\text{A}}^{\text{II}} - P = 230 - 330 = -100 \text{~Hz}$ ;

 $P_{\mu}^{\text{II}} = P_{\mu}^{\text{I}} = P_d = 150 \text{ Ta}, \text{ следовательно},$ <br>  $P_{\text{cr}}^{\text{II}} = -100 - 150 = -250 \text{ Ta}, P^{\text{I}} = P^{\text{II}} - \Delta P_{\text{BC}}' = 0, P_{\text{cr}}^{\text{I}} = P_{\mu}^{\text{I}} = 150 \text{ Ta}.$ 

Все давления изображены на эпюре столбиками (рис. 23). Если вентилятор будет работать с той же частотой, что и до подключения диффузора, то его рабочая точка сместится влево по характеристике в положение Б. Для того чтобы вентилятор работал с той же подачей, что и до подключения диффузора, нужно увеличить его частоту вращения - рабочая точка В.

### 3.4. Совместная работа вентиляторов

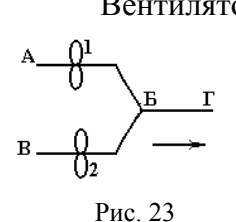

Вентиляторы могут работать параллельно, последовательно, одновременно параллельно и последовательно. Схема параллельной работы двух и более вентиляторов рекомендуется для увеличения подачи воздуха. В случае параллельного соединения (рис. 23) происходит сложение расходов при одинаковых давлениях:

$$
L_{\rm c} = L_1 + L_2 + \dots + L_n \% = \sum_{i=1}^{n} L_i, \quad P_1 = P_2 = \dots = P_n.
$$

При последовательной работе (рис.14) складываются давления, а протекающий через нагнетатель расход остается постоянным:

$$
P_{\rm c} = P_1 + P_2 + \dots + P_n \% = \sum_{i=1}^{n} P_i, \quad L_1 = L_2 = \dots = L_n
$$

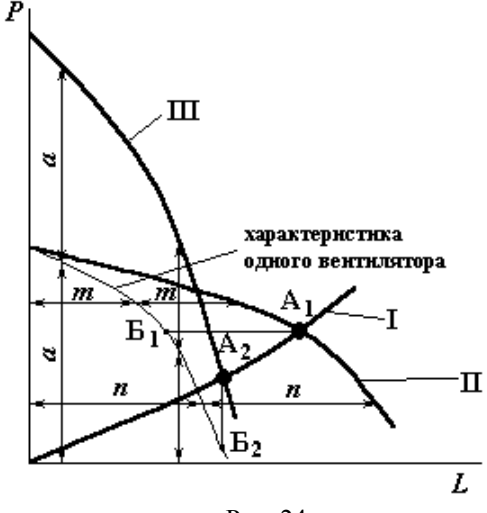

Puc. 24

Построение суммарной кривой давления ДВУХ одинаковых параллельно работающих вентиляторов показано на рис. 24. Абециссы, представляющие собой расход каждого вентилятора, складываются при каждом значении давления. Полача двух вентиляторов соответствует точке А<sub>1</sub> пересечения характеристики сети (кривая I) с суммарной характеристикой двух паработающих раллельно

вентиляторов (кривая II). Режим работы каждого вентилятора определяется точкой Б1.

Схема последовательной работы вентиляторов (рис. 14) применяется для увеличения величины давления. Построение суммарной характеристики двух одинаковых последовательно работающих вентиляторов показано на рис. 24; отрезки, представляющие собой давления вентиляторов при каждом значении расхода воздуха, складываются. Подача двух вентиляторов соответствует точке  $A_2$  пересечения характеристики сети (кривая I) с суммарной характеристикой двух последовательно работающих вентиляторов (кривая III). Режим работы каждого вентилятора определяется точкой Б2.

Если имеется одновременно параллельное и последовательное соединение вентиляторов, то в зависимости от расположения элементов сети применяются принципы расчета как параллельного соединения, так и последовательного.

*Пример 1.* По известной характеристике вентилятора и характеристике участка сети (все вентиляторы одинаковые, все участки, обозначенные на рис. 23, имеют одинаковые характеристики), определить положение общей рабочей точки двух вентиляторов, работающих совместно по схеме, изображенной на рис.

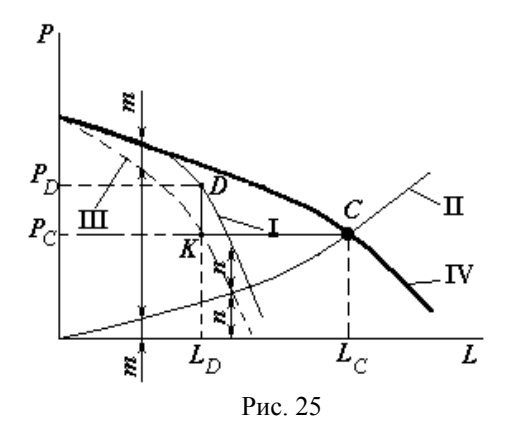

23, и соответствующие ей давление и расход. Определить режим работы каждого вентилятора.

*Решение.* Графическое решение данной задачи показано на рис. 25. Пусть известна характеристика одного вентилятора – кривая *Р* (линия I) и характеристика каждого участка

сети– кривая Δ*Р'*c (линия II). Строим характеристику одного вентилятора, отнесенную к точке соединения Б – кривую *Р –* Δ*Р'c* (III), вычитая из отрезков, представляющих собой давления вентилятора при каждом значении расхода воздуха, соответствующие потери давления на подводящих участках. Затем строим, как было описано выше (см. рис. 26), характеристику двух одинаковых параллельно работающих вентиляторов, но уже отне сенную к точке Б – кривую IV, которая получается путем удвоения абсцисс кривой III: (*Р –* Δ*Р'*c) + (Р – Δ*Р'*c) = 2(*Р –* Δ*Р'*c). Точка *С* – точка пересечения кривых IV и III и будет рабочей точкой двух вентиляторов, работающих совместно, ей соответствует расход *LС* и давление *PС*. Определение режима работы каждого вентилятора производится построением, противоположным построению суммарной характеристики. Проводим горизонтальную прямую от точки *С* до пересечения с кривой III. Полученная точка *К* не соответствует рабочей точке вентилятора, так как кривая не представляет собой характеристики самого вентилятора. Для получения режима работы непосредственно самих вентиляторов следует восстановить перпендикуляр из точки *К* до пересечения с кривой I. Точка *D* и будет искомой рабочей точкой, т. е каждый вентилятор развивает давление  $P_D$  и подает воздух в объеме  $L_D$ .

*Пример 2.* По известной характеристике вентилятора и характеристике участка сети (все вентиляторы одинаковые, все участки, обозначенные на рис. 15, имеют одинаковые характеристики), определить положение общей рабочей точки трех вентиляторов, работающих совместно по схеме, изображенной на рис. 15, и соответствующие ей давление и расход. Определить режим работы каждого вентилятора.

*Решение.* Графическое решение данной задачи показано на рис. 26. Пусть известна характеристика одного вентилятора – кривая *Р* (линия I) и характеристика каждого участка сети – кривая Δ*Р'*c (линия II). Так же, как и на рис. 11, строим характери-30

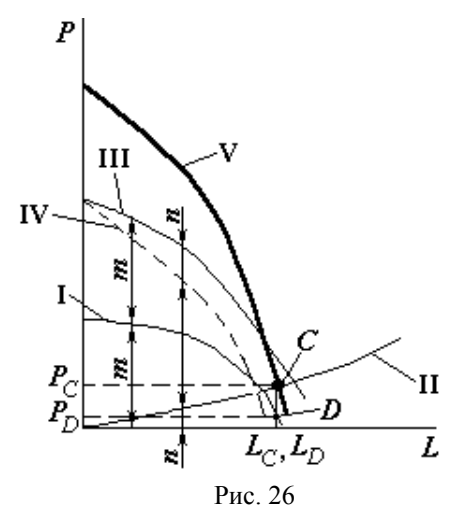

стику двух одинаковых последовательно работающих на участке АБ вентиляторов *1* и *2* – кривую *Р* + *Р* = 2*Р* (линия III), которая получается путем удвоения ординат кривой I. Затем необходимо учесть сопротивление участка АБ, для этого вычтем из ординат кривой III соответствующие ординаты кривой II, получим характеристику вентиляторов *1*, *2*, отнесенную к точке Б – кривая 2Р – Δ

Р'c (линия IV). Затем, после сложения соответствующих ординат кривых IV и I получим суммарную характеристику вентиляторов *1*, *2* и *3* – кривую (2*Р* – Δ*Р'*c) – *Р* (линия V). Точка *С* – точка пересечения кривых V и II и будет рабочей точкой трех вентиляторов, работающих совместно, ей соответствует расход *LС* и давление *PС*. Определение режима работы каждого вентилятора производится построением, противоположным построению суммарной характеристики. Проводим вертикальную прямую от точки *С* до пересечения с кривой I. Полученная точка *D* и будет искомой рабочей точкой, т.е. каждый вентилятор развивает давление  $P<sub>D</sub>$  и подает воздух в объеме  $L<sub>D</sub>$ .

### **4. РАБОТА НАСОСОВ НА СЕТЬ**

Центробежные насосы относятся к классу динамических насосов, а поршневые насосы относятся к объемным насосам.

Объемная подача насоса  $Q(w^3/c)$  – объем жидкости, подаваемый насосом в единицу времени. Применяются также понятия массовая подача *Qm* (кг/c) и весовая подача *QG* (H/c).

Полным напором насоса *Н* называется количество энергии, сообщаемое насосом одному килограмму перекачиваемой жидкости

$$
H = \frac{p_{\rm M} - p_{\rm B}}{\gamma} + \Delta h + \frac{v_{\rm H} \gamma_0^2 - v_{\rm BC}^2}{2 g},\tag{7.1}
$$

где *Н* – напор, м; *р*м и *р*в – давления соответственно в напорном и всасывающем патрубках трубопроводов насоса, Па;  $\Delta h = z_{\text{M}} - z_{\text{B}} - z_{\text{C}}$ расстояние по вертикали между точками установки манометра и вакуумметра, м;  $v_{\text{H}}$  и  $v_{\text{BC}}$  – скорости в нагнетательном и всасывающем патрубках, м/c; γ – удельный вес жидкости. Давление насоса *р* определяется зависимостью

$$
p = \gamma H. \tag{7.2}
$$

Производительность поршневого насоса  $(Q, \text{m}^3/\text{c})$  определяется по формулам:

простого действия 
$$
Q = \eta_0 \frac{FSn}{60}
$$
, (7.3)

двойного действия 
$$
Q = \eta_0 \frac{(2F - f)Sni}{60}
$$
, (7.4)

где  $F$  – площадь поршня, м<sup>2</sup>;  $f$  – площадь сечения штока, м<sup>2</sup>; S – ход поршня, м;  $n -$  частота вращения, об/мин;  $\eta_0 -$  объемный КПД (обычно 0,85–0,99); *i* – число цилиндров.

> Полезная мощность насоса (*N*пол, Вт) определяется по формуле  $N_{\text{non}} = \gamma O H$ . (7.5)

Мощность, потребляемая насосом (*N*нас, Вт),

$$
N_{\text{Hac}} = N_{\text{non}} / \eta_{\text{H}}.\tag{7.6}
$$

Полный КПД ηн для поршневых насосов равен 0,6– 0,9; для центробежных 0,77–0,88.

Кавитационный запас  $(\Delta h_{k})$  – превышение полного напора жидкости во всасывающем патрубке насоса над давлением *р*н.п насыщенных паров этой жидкости

$$
\Delta h_{\rm K} = \frac{p_{\rm B}}{\gamma} + \frac{v_{\rm B}^2}{2g} - \frac{p_{\rm H II}}{\gamma}.
$$
 (7.7)

Характеристика насоса – графическая зависимость основных технических показателей от подачи для динамических (например, центробежных) насосов и от давления – для объемных (например, поршневых) насосов при постоянных значениях частоты вращения рабочих органов, вязкости и плотности жидкости на входе в насос.

Характеристика насосной установки, представляющая собой зависимость потребного напора от расхода, строится по уравнению

 $H_{\text{ncrp}} = h_{\text{cr}} + h_{\text{n}} = h_{\text{cr}} + KQ^2$  $(7.8)$ где *h*ст = Δ*z* + *р*изб/γ; Δ*z* – разность уровней жидкости в напорном и расходном резервуарах; *р*изб – избыточное давление в напорном резервуаре; *h*п – полная потеря напора в трубопроводе; *К* – расходная характеристика.

*Пример.* Центробежный насос поднимает воду на высоту  $h_r = 10$  м, по трубопроводу (рис. 19) длиной  $l = 800$  м,  $d = 200$  мм, коэффициент гидравлического трения λ = 0,05, Σξ = 22 – суммарный коэффициент местных сопротивлений. Марка насоса К 90/20. Необходимо определить:

1. Подачу, напор и мощность, потребляемую насосом.

2. Подачу воды в трубопровод при последовательном включении двух одинаковых насосов.

3. Подачу воды в трубопровод при параллельном включении двух одинаковых насосов.

4. Как изменится подача и напор насоса при уменьшении частоты вращения рабочего колеса на 20 %?

*Решение.* По уравнению (8.6) определяем характеристику насосной установки:

$$
H_{\text{norm}} = h_{\text{r}} + \frac{8}{g(\pi d^2)^2} \left(\lambda \frac{l}{d} + \sum \xi\right) Q^2 =
$$
\n(9.8)

$$
= 10 + \frac{8}{9,8(3,14\cdot 0,2^2)^2} \bigg(0,05\frac{800}{0,2} + 22\bigg)Q^2 \approx 10 + 22313Q^2.
$$

В формулу (9.8) подставляются значения  $Q$  в м<sup>3</sup>/с; удобнее пользоваться другой формулой:

$$
H_{\text{norm}} \approx 10 + 0.022313Q^2, \tag{10.8}
$$

в которую значения расхода О подставляются уже в л/с. Задаемся значениями расхода О и рассчитываем  $H_{\text{norm}}$ , результаты измерений заносим в табл. 10.

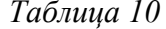

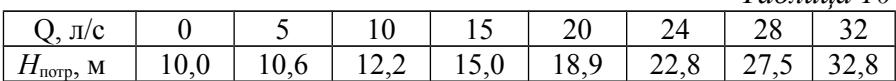

По данным табл. 10 строим характеристику сети (рис. 27), и в этих же координатных осях, в том же масштабе строим характеристику насоса К 90/20 (см. табл. 7). Точка пересечения этих двух кривых (точка А) является рабочей точкой. Она определяет режим работы насоса на данный трубопровод:

 $Q_A$  = 23,2  $\pi$ /c;  $H_A$  = 22,8  $\text{M}$ ;  $\eta_A$  = 0,79.

Вычисляем полезную и потребляемую мощность насоса (значения Q подставляем в м<sup>3</sup>/с, 1 л/с = 10<sup>3</sup> м<sup>3</sup>/с):

 $N_{\rm u} = \gamma Q_{\rm A} H_{\rm A} = 9.8 \cdot 10^{3} \cdot 23.2 \cdot 10^{-3} \cdot 22.8 = 5189 \,\text{Br} \approx 5.2 \,\text{kBr}$ ;  $N_{\text{Hac}} = N_{\text{n}}/n = 5.2/0.79 = 6.6$  KBT.

Удваивая ординаты характеристики одного насоса, строим суммарную характеристику двух последовательно подключенных насосов (рис. 28). В данном случае рабочей является точка С, т. е. насосы совместно подают воду в трубопровод в объеме:  $Q_c = 33.8$  л/с.

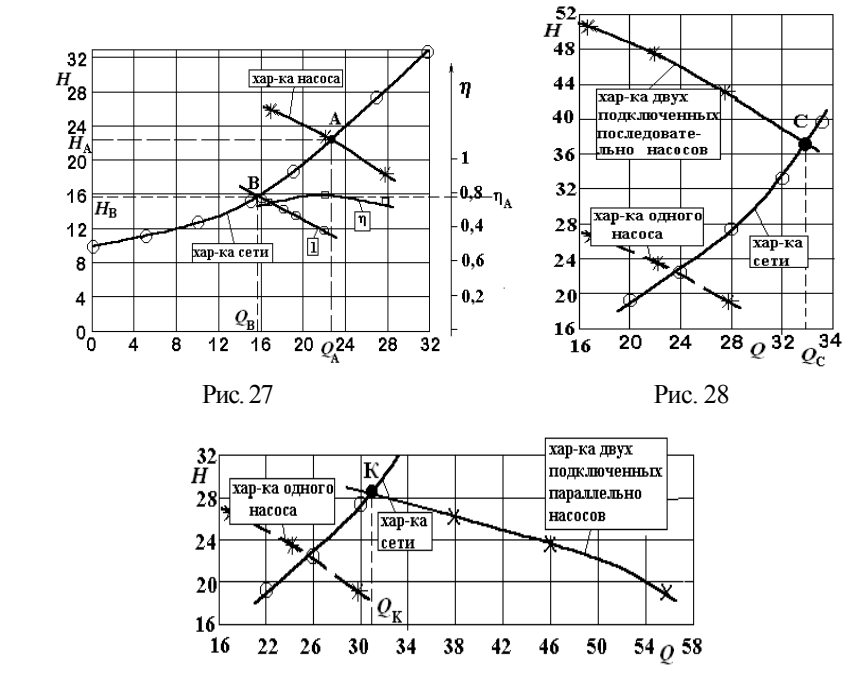

Рис. 29

Удваивая абсциссы характеристики одного насоса, строим суммарную характеристику двух параллельно подключенных насосов (рис. 29). В данном случае рабочей является точка *К*, т. е. насосы совместно подают воду в трубопровод в объеме *QК* = 30,8 л/с. Для определения подачи и напора насоса при новой частоте вращения

$$
n' = 2900 - 29000 \cdot 0, 2 = 2320 \text{ of/mm}
$$

пересчитываем характеристику насоса на эту новую частоту вращения. Проводим эти расчеты по следующим формулам:

$$
Q' = Q(n'/n); \qquad H' = H(n'/n)^2,
$$

используя исходные данные табл. 9 (насос К 90/20). Результаты расчетов заносим в табл. 11.

*Таблица 11*

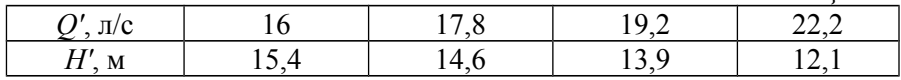

По данным табл. 11 строим характеристику насоса при частоте вращения *n'* (рис. 27, кривая 1). Кривая 1 и характеристика сети пересекаются в точке В, которая является рабочей точкой. Данному случаю соответствуют следующие значения расхода и напора:  $Q_B = 15.7$  л/с;  $H_B = 15.9$  м.

### **5. ПОРШНЕВЫЕ КОМПРЕССОРЫ**

Принцип работы поршневого компрессора заключается в следующем. Вращающийся от двигателя приводной вал (кривошипноколенчатого или эксцентрикового исполнения) преобразует вращательное движение в возвратно-поступательное перемещение поршня, которым обеспечивается подача сжатого воздуха в полость ресивера. Очистка отбираемого внешнего воздуха производится фильтром, который одновременно представляет собой и осушитель воздуха для компрессора. Цикличность поступления воздуха в рабочую полость цилиндра осуществляется синхронным действием клапанов: при обратном ходе поршня открывается впускной клапан (соответственно, закрывается нагнетательный), а при прямом – наоборот – впускной клапан закрывается, а нагнетательный открывается.

Схема компрессора характеризуется следующими основными элементами: числом ступеней, кратностью подачи, расположением осей цилиндров, расположением цилиндров, конструкцией механизма движения. По расположению осей цилиндров компрессоры можно разделить на три основные группы: вертикальные, горизонтальные и угловые. В вертикальных компрессорах элементы поршневого уплотнения работают в лучших условиях, чем в горизонтальных, т.к. смазка, поступающая в цилиндр, равномерно распределяется по всей рабочей поверхности. Вследствие этого вертикальные компрессоры имеют меньший износ и лучшую герметичность уплотнений. Силы инерции в вертикальных компрессорах действуют на фундамент в вертикальном направлении. Это преимущество позволяет делать вертикальные компрессоры быстроходными. Горизонтальные компрессоры лишены преимуществ вертикальных машин, однако их обслуживание более удобно. По числу рядов цилиндров компрессоры подразделяются на однорядные и много рядные. Число рядов цилиндров в компрессоре определяется в основном расположением осей цилиндров, число ступеней - производительностью и давлением, развиваемым машиной.

-<br>Пример. Одноцилиндровый одноступенчатый поршневой компрессор сжимает воздух от атмосферного давления  $P_1 = 0,1$  МПа до требуемого давления  $P_2 = 0.75$  МПа. Определить эффективную мощность привода компрессора и необходимую мощность электродвигателя с запасом 10 % на перегрузку, если диаметр цилиндра  $D = 0.12$  м, ход поршня  $S = 0.12$  м, частота вращения вала  $n = 12$  1/c, относительный объем вредного пространства  $\delta = 0.05$ , показатель политропы расширения остающегося во вредном объеме газа  $m = 1,33$ , коэффициент, учитывающий уменьшение давления газа при всасывании.  $\eta_p = 0.94$  и эффективный адиабатный КПД компрессора  $\eta_{e, a} = 0.75$ .

Решение. Определяем степень повышения давления

$$
\lambda = P_2/P_1 = 0.75/0.1 = 7.5.
$$

Находим объемный КПД компрессора

$$
\eta_{\text{06}} = 1 - \delta \left( \lambda^{\frac{1}{m}} - 1 \right) = 1 - 0.05 \left( 7.5^{\frac{1}{1,33}} - 1 \right) = 0.772.
$$

Рассчитываем коэффициент подачи компрессора

$$
\eta_{\nu} = \eta_{\rm o6} \cdot \eta_{\rho} = 0{,}772 \cdot 0{,}94 = 0{,}726.
$$

Находим теоретическую подачу компрессора  $V_T = (\pi d^2/4)S n = (3,14.0,12^2/4)0,12.12 = 0,0163 \text{ m}^3/\text{c}.$ 

Вычисляем действительную подачу компрессора

 $V = V_T \cdot \eta_v = 0.0163 \cdot 0.726 = 0.0118$  M<sup>3</sup>/c.

Рассчитываем теоретическую мощность привода компрессора при адиабатном сжатии

$$
N_{\text{aq}} = k/(k-1)(P_1 \cdot V/10^3) \left(\lambda^{\frac{k-1}{k}} - 1\right) =
$$
  
= 1,4/(1,4-1)(0,1 \cdot 10^6 \cdot 0,118/10^3) \left(7,5^{\frac{1,4-1}{1,4}} - 1\right) = 3,21 \text{ kBr.}

Эффективная мощность привода компрессора составит

 $N_e = N_{av}/\eta_e$   $_{av} = 3,21/0,75 = 4,29$  kBT.

Найдем необходимую мощность электродвигателя с 10 %-ным запасом перегрузки

$$
N_{\text{H}} = 1, 1N_e = 1, 1.4, 29 = 4, 7 \text{ kBr}.
$$

## **СПИСОК РЕКОМЕНДОВАННОЙ ЛИТЕРАТУРЫ**

### **Обязательная литература**

1. Дячек, П.И. Насосы, вентиляторы, компрессоры: учеб. пособие для вузов / П.И. Дьячек. – М.: Издательство АСВ, 2012. – 416 с. 2. Ухин, Б.В. [Гидравлические машины. Насосы, вентиляторы,](http://virtua.tsuab.ru:8080/lib/item?id=chamo:56064&theme=tsuab) [компрессоры и гидропривод \[Электронный ресурс\]: учебное по](http://virtua.tsuab.ru:8080/lib/item?id=chamo:56064&theme=tsuab)[собие](http://virtua.tsuab.ru:8080/lib/item?id=chamo:56064&theme=tsuab) *[/](http://virtua.tsuab.ru:8080/search/query?match_1=PHRASE&field_1=a&term_1=%D0%A3%D1%85%D0%B8%D0%BD,+%D0%91%D0%BE%D1%80%D0%B8%D1%81+%D0%92%D0%BB%D0%B0%D0%B4%D0%B8%D0%BC%D0%B8%D1%80%D0%BE%D0%B2%D0%B8%D1%87++&theme=tsuab)* Б.В. Ухин. – Электрон. дан. – Москва: Издательский Дом "ФОРУМ": ООО "Научно-издательский центр ИНФРА-М", 2013. – 320 с.– Режим доступа: Компьютерная сеть библиотеки Том. гос. ун-та, свободный.

### **Дополнительная литература**

1. Минко, В.А. [Нагнетатели в системах теплогазоснабжения и](http://virtua.tsuab.ru:8080/lib/item?id=chamo:53515&theme=tsuab) [вентиляции: учебное пособие для вузов по направлению 270100](http://virtua.tsuab.ru:8080/lib/item?id=chamo:53515&theme=tsuab) ["Строительство" / В.А. Минко, Ю.И. Юров, Ю.Г. Овсянников.](http://virtua.tsuab.ru:8080/lib/item?id=chamo:53515&theme=tsuab) – Старый Оскол: ТНТ, 2009. – 583 с.

## ПРИЛОЖЕНИЕ

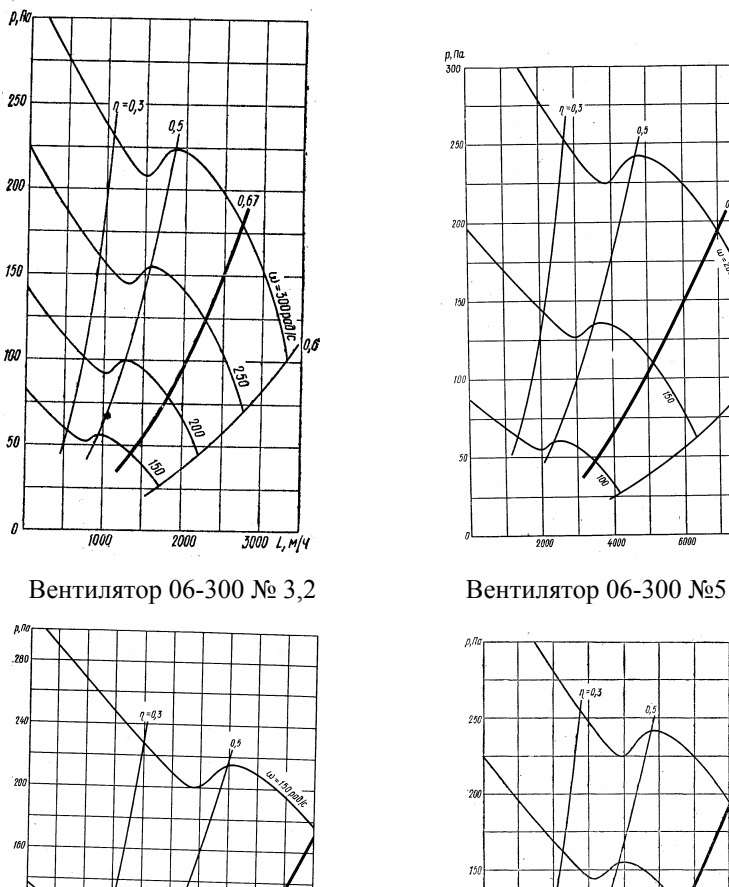

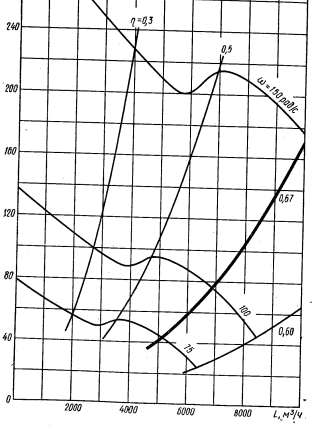

Вентилятор 06-300 № 6,3 Вентилятор 06-300 №8

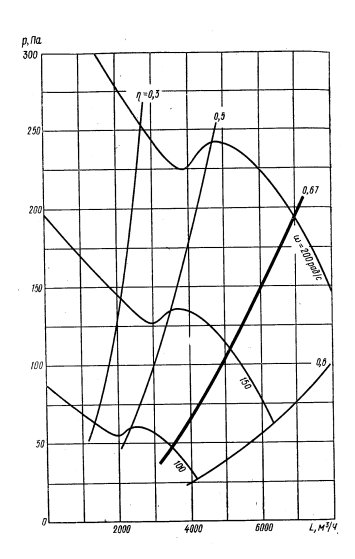

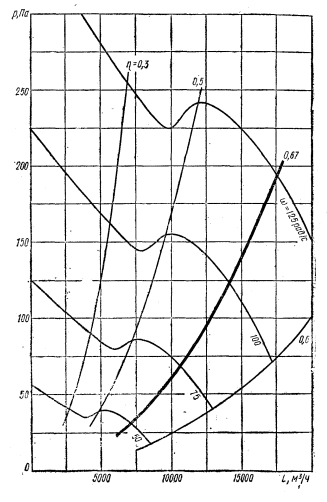

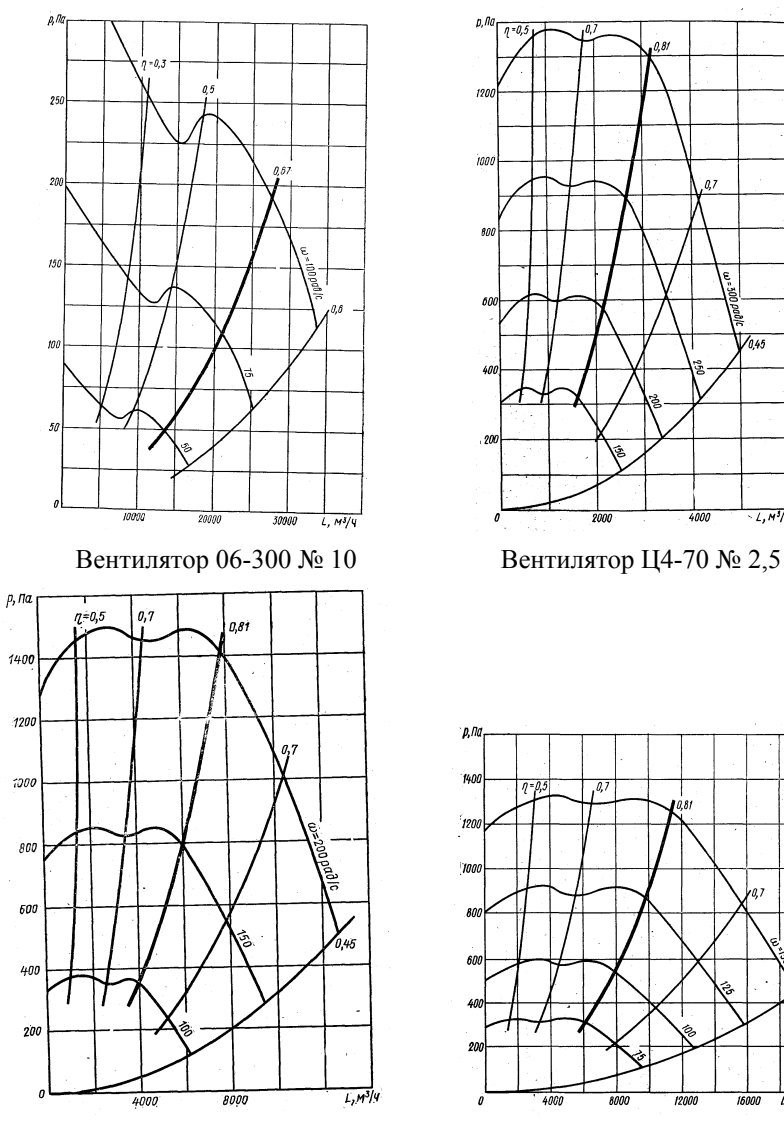

# ОКОНЧАНИЕ ПРИЛОЖЕНИЯ

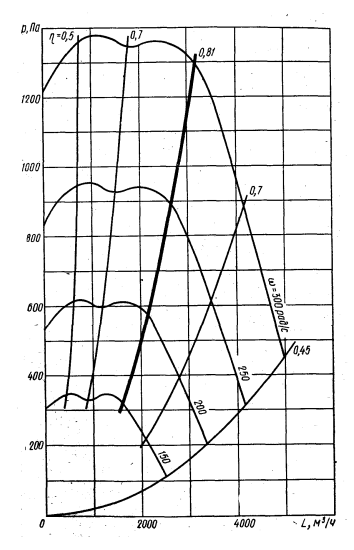

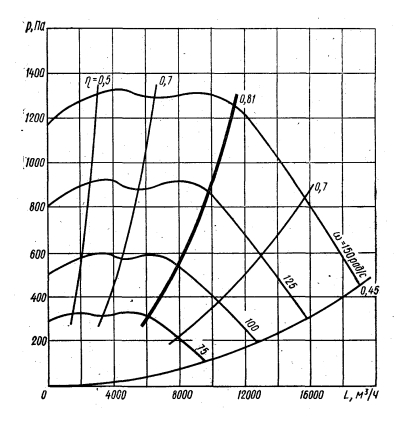

Вентилятор Ц4-70 № 5 Вентилятор Ц4-70 № 6,3